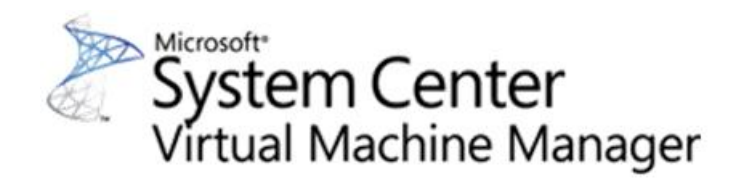

## System Center Virtual Machine Manager 2008

#### Referent: Marc Grote

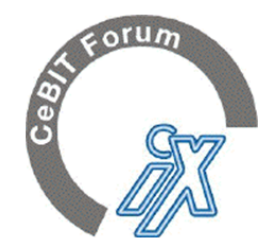

3. - 7. März 2009, Hannover (Messegelände Halle 6/Stand E16)

iX Cebit Forum 2009

**Software & Systems** 

## Inhalt

- Microsoft und Virtualisierung
- Hyper-V
- SCVMM 2008 Uebersicht
- Installation
- Administration
- SCVMM Library
- $P2V V2V$
- Offline Virtual Machine Servicing Tool

## Microsoft und Virtualisierung

- 2001 Virtual PC 4.0 von Connectix
- Februar 2003 Microsoft Virtual Server 2003
- Juli 2006 Microsoft Virtual PC 2004
- Februar 2007 Virtual PC 2007
- Nach der Einfuehrung von Windows Server 2008 – Microsoft Hyper-V (Codename Viridian) – in der Beta Phase Hyper-V 2.0
- SCVMM 2007 + 2008

### Virtualisierungsloesungen am Markt

- Xen Universitaet Cambridge GPL
- Virtual Box Virtualbox.org
- Parallels Workstation Firma Parallels Inc.
- Microsoft Virtual PC Microsoft
- Microsoft Virtual Server Microsoft
- VMware Workstation VMware Inc.
- VMware Server VMware Inc. are<sup>.</sup>
- VMware ESX Server (VMware Infrastructure 3)

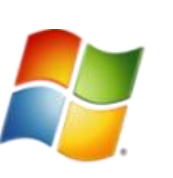

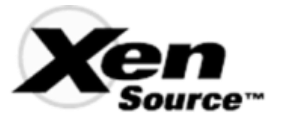

## Viridian und Hyper-V

- Viridian ist der ehemalige Codename des Nachfolgers von Microsoft Virtual Server 2005 R2
- Ausschliesslich auf der Windows Server 2008 Plattform (x64) verfuegbar
- Im Laufe der Entwicklungsphase wurde aus dem Codenamen Viridian der Name Hyper-V gepraegt
- Hyper-V Verfuegbarkeit kurz nach Windows Server 2008 RTM
- Hyper-V 2.0 in Beta (Windows Server 2008 R2)

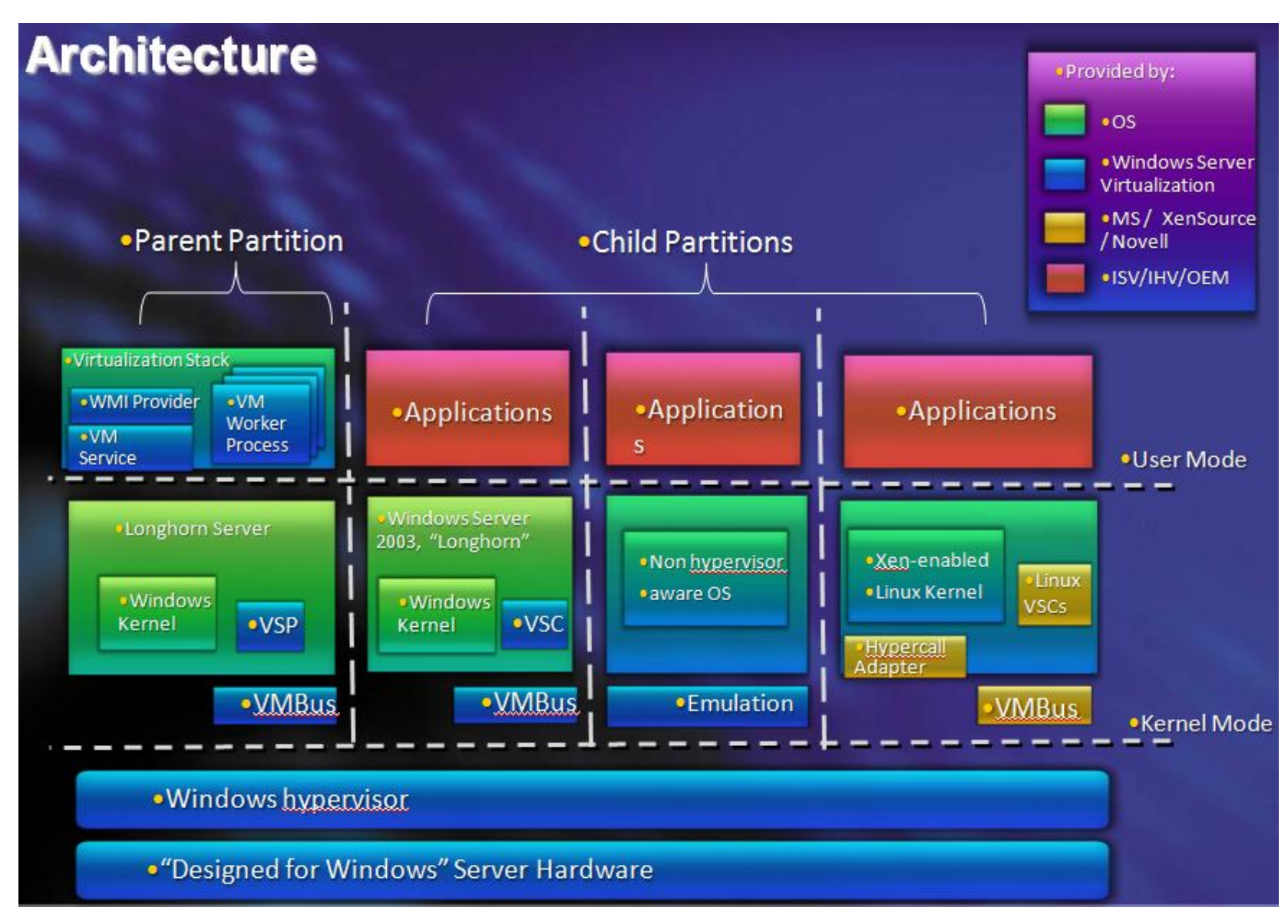

#### Quelle:

http://www.microsoft.com/germany/windowsserver2008/virtualisierung.mspx

## **Hyper-V MMC**

## System Center Virtual Machine Manager 2008

- •P2V-Funktionen (Physical to Virtual)
- •V2V-Funktionen (Virtual to Virtual), inklusive Vmware
- •Zentrale Verwaltungskonsole fuer alle Microsoft Hyper-V + Virtual Server 2005 Systeme
- •Self Service Portal fuer das Provisioning virtueller Maschinen durch Nicht Administratoren
- •Zentrale Library fuer die Ablage virtueller

Maschinen und Templates

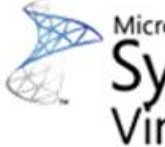

System Center Virtual Machine Manager

## Was ist neu?

- Unterstuetzung fuer VMs unter Windows Server 2008
	- Failover Unterstuetzung
	- Live Migration mit Hyper-V 2.0
	- Powershell Integration
- Performance und Ressource Optimierung (PRO)
	- Monitoring mit PRO Management Pack
	- Integration mit SCOM 2007
	- Powershell Integration
- Weitere Aenderungen
	- Verbesserte Administrations Delegierung
	- Self Service Portal Redesign
	- Erweiterte Powershell Befehle
	- Geliftete Oberflaeche

## SCVMM 2008 Komponenten

- Administrator Console
- Powershell
- Self Provisioning Web Portal
- VMM Library
- Microsoft SQL Server Datenbank
- Optional: Offline Virtual Machine Servicing Tool 2.0

## SCVMM Systemanforderungen

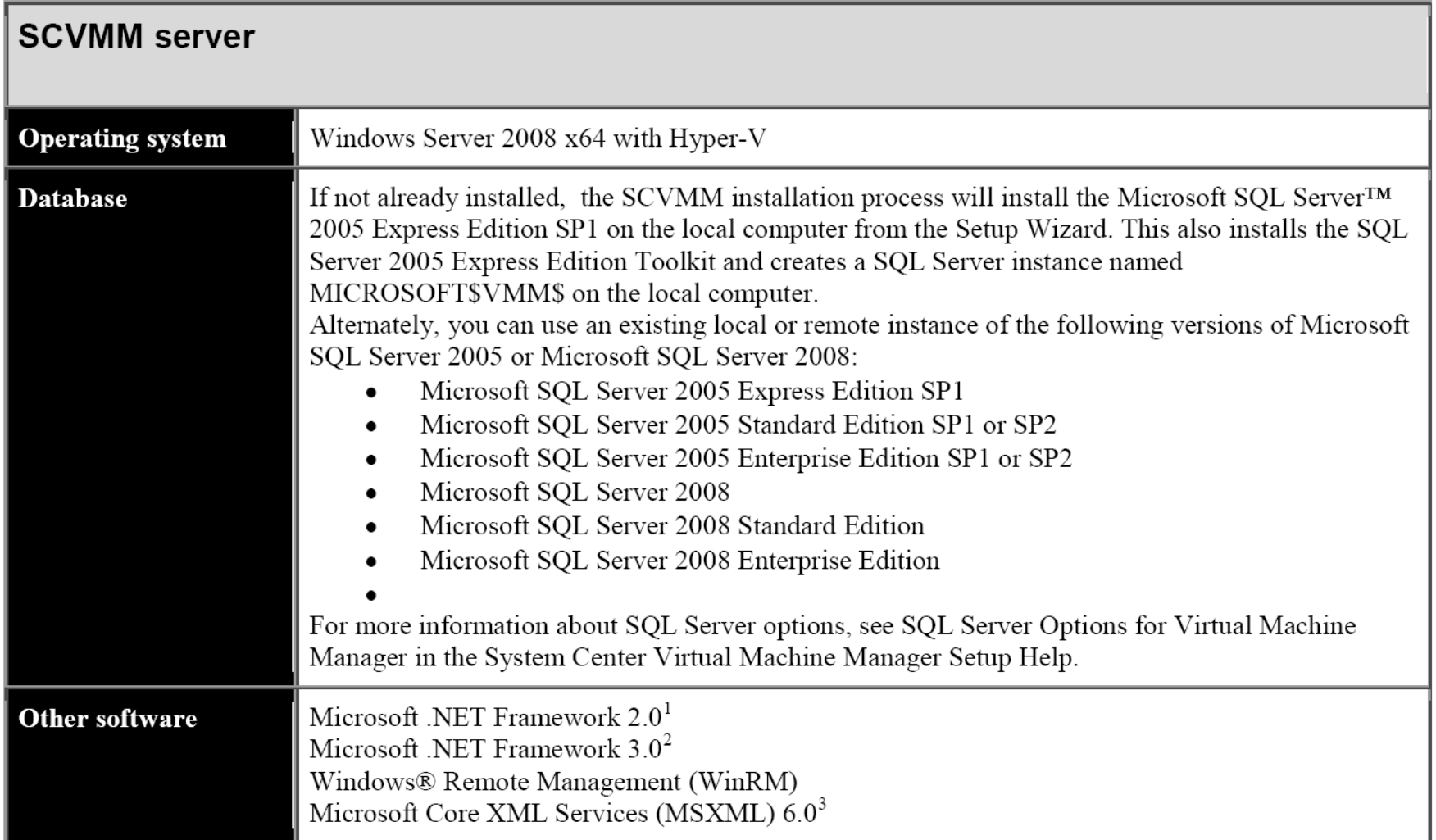

### SCVMM Architektur

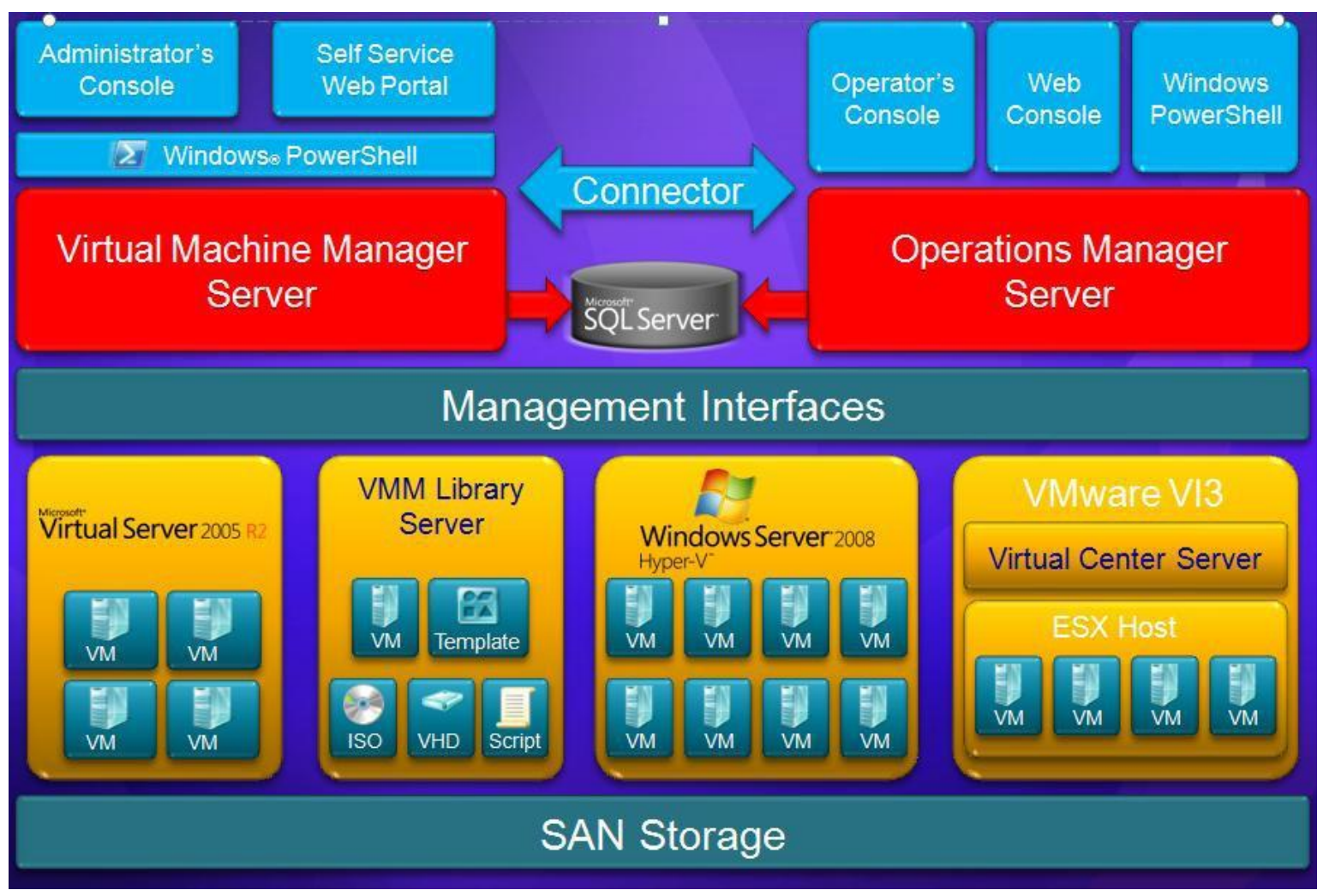

Quelle: http://www.microsoft.com/systemcenter/virtualmachinemanager/en/us/white-papers.aspx

## SCVMM 2008 Topologie

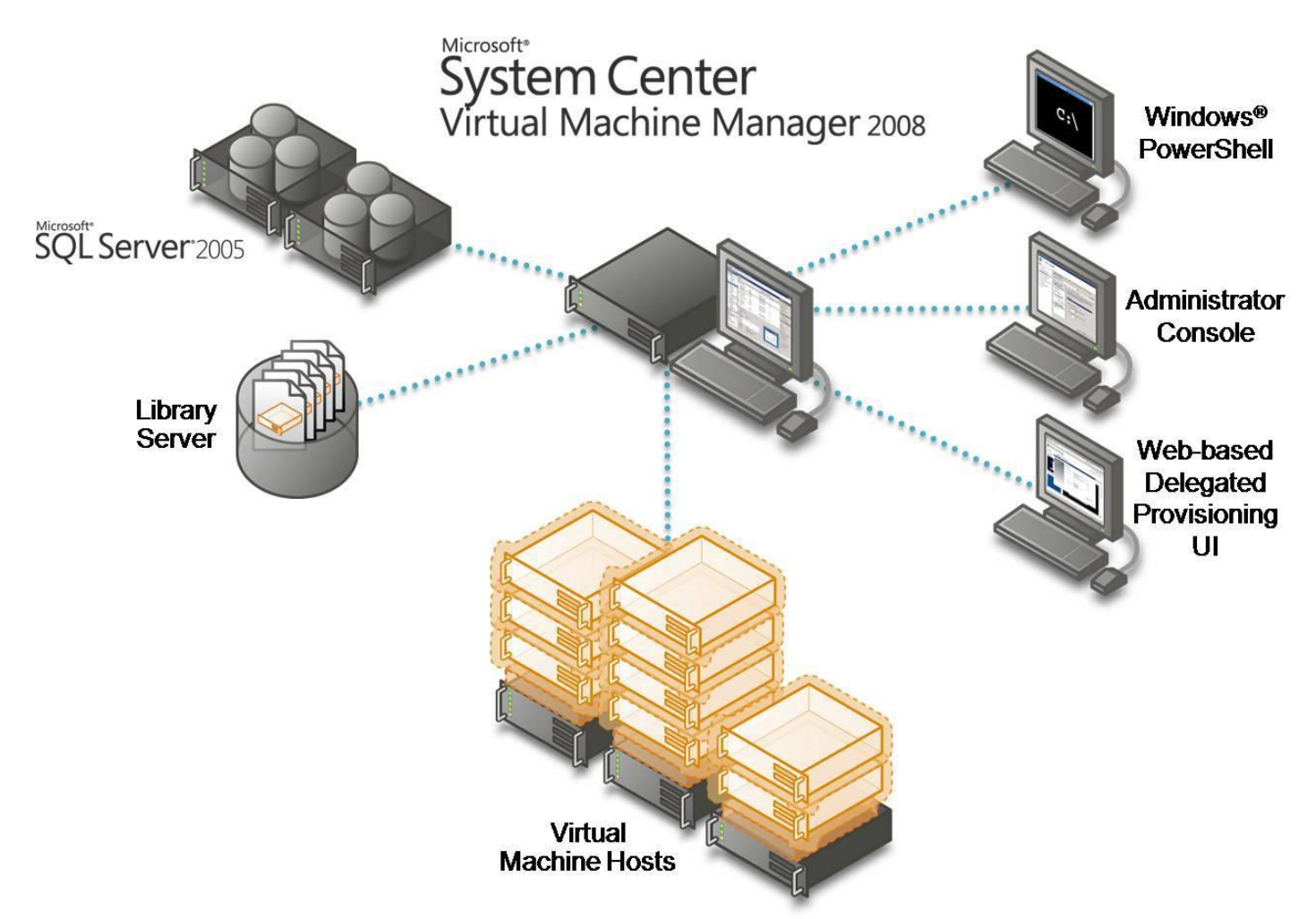

Quelle: http://www.microsoft.com/systemcenter/virtualmachinemanager/en/us/white-papers.aspx

### SCVMM Konsole

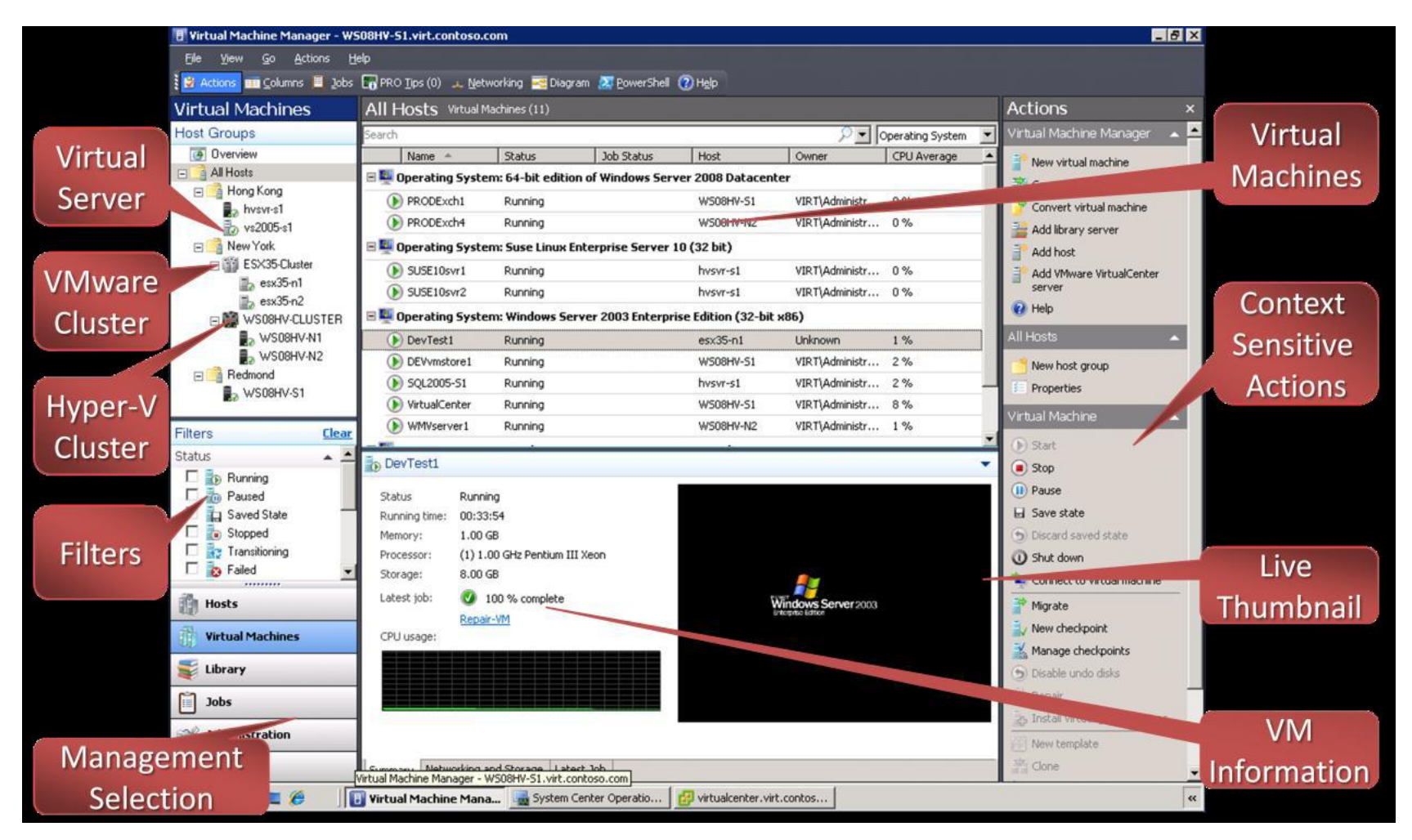

Quelle: http://download.microsoft.com/download/4/d/b/4db1a6b2-292b-4fd9-8d0ced21afa9d368/SCVMM2008\_Reviewer's\_Guide\_082808.pdf

## **Installation**

## **Admin Console**

## **Administration**

## SCVMM Library

- Gespeicherte virtuelle Maschinen
- Virtuelle Festplatten
- CD/DVD Software Images
- Betriebssystem Profile
- Post-Deployment Skripts
- Sysprep Antwort Dateien
- Hardware Konfigurationen
- Vorlagen

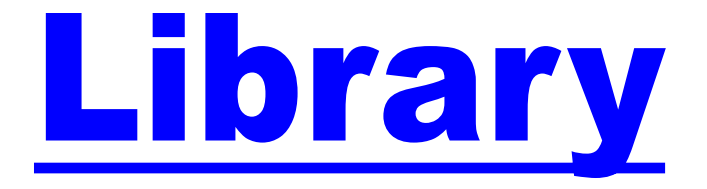

### SCVMM Self Service Portal

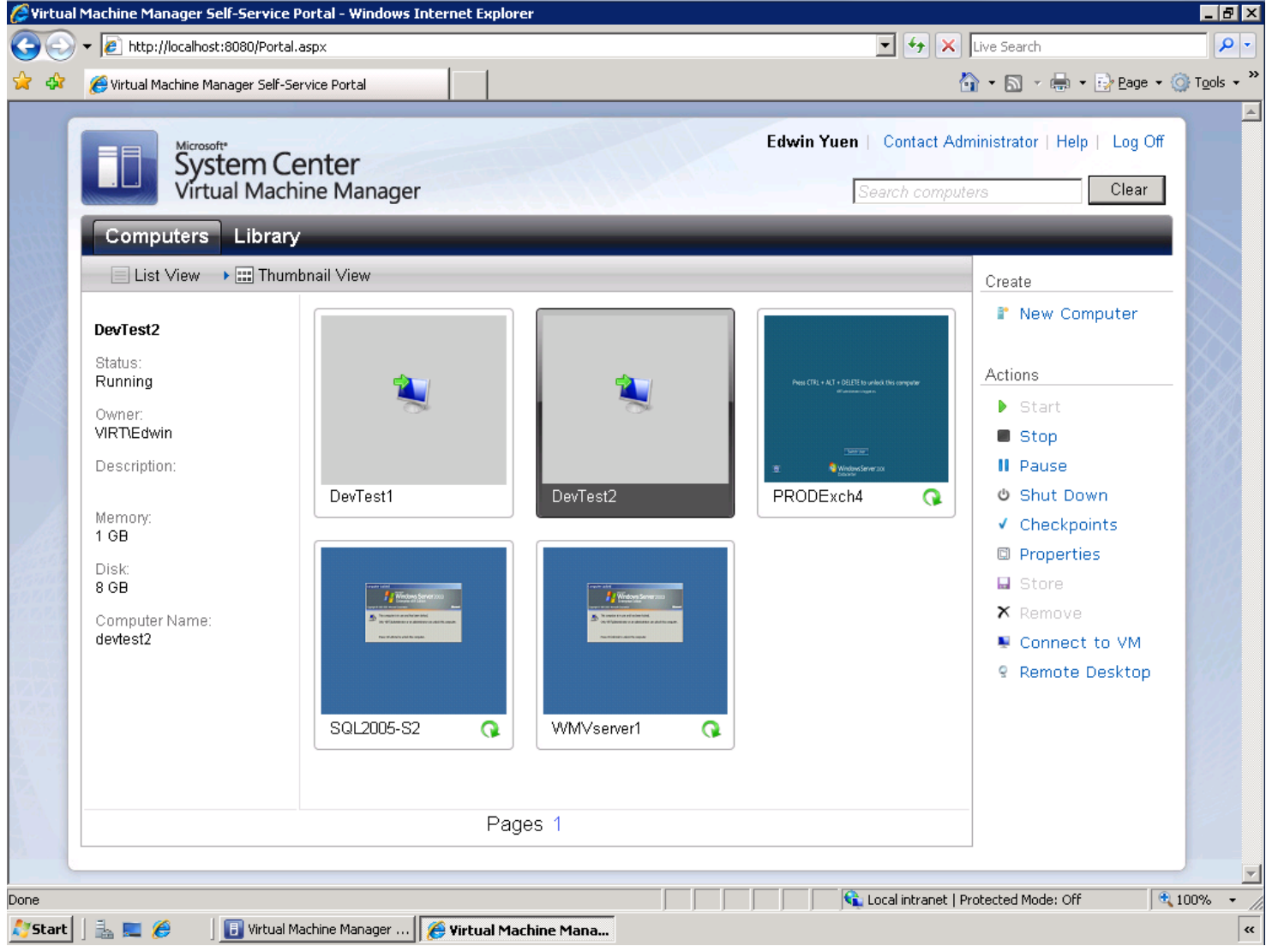

## **Erweiterte Funktionen**

### PRO Integration

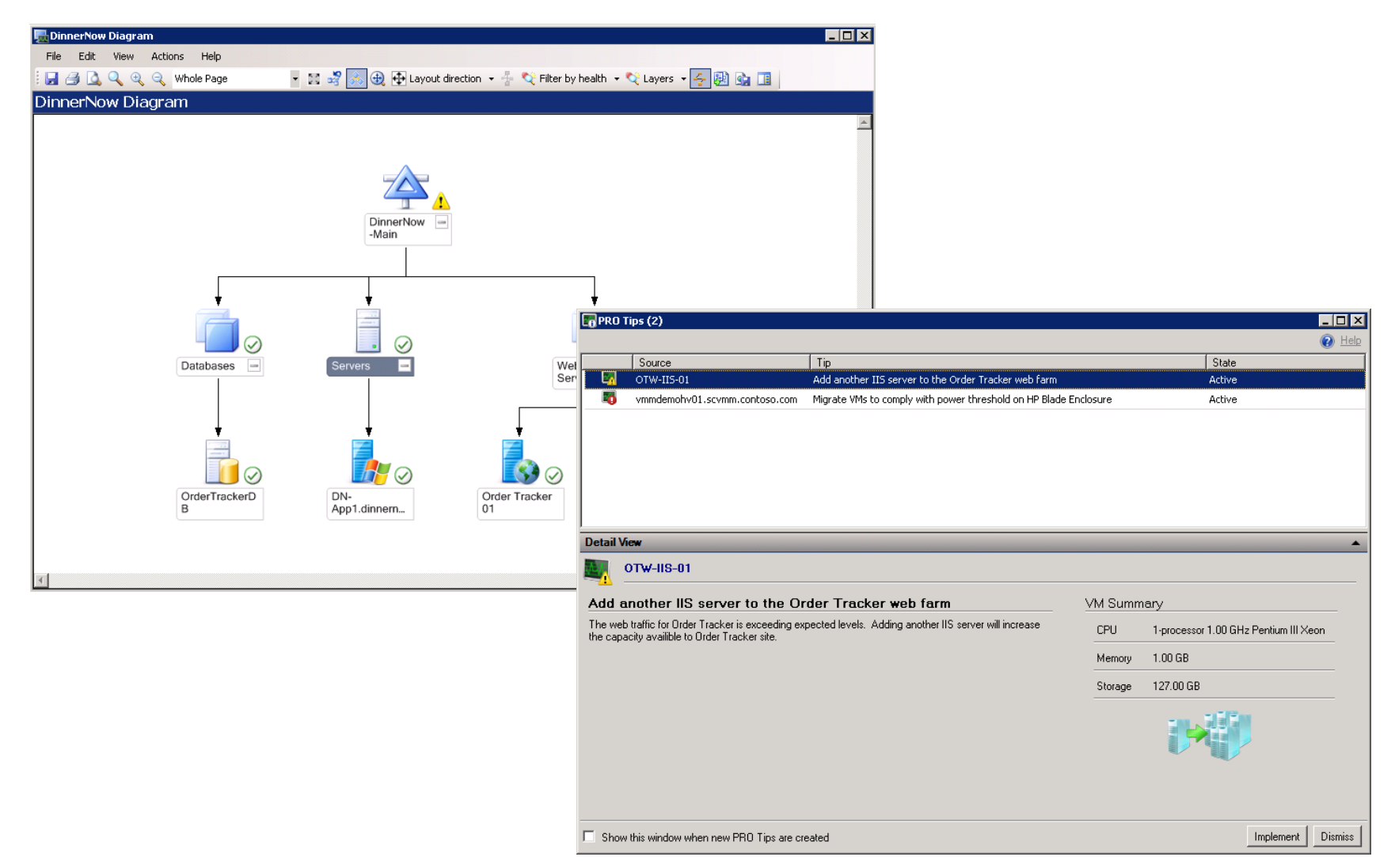

### Offline Virtual Machine Servicing Tool

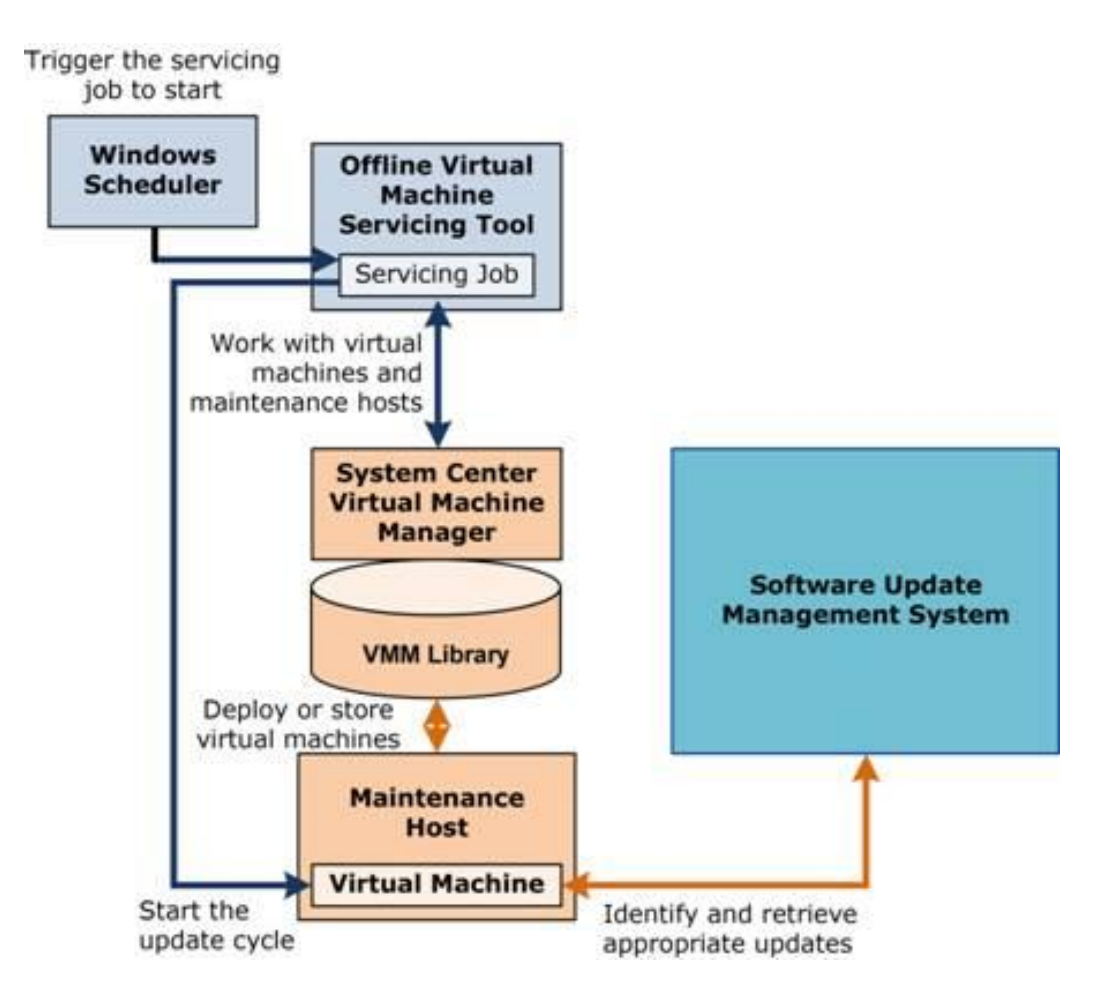

Quelle: http://technet.microsoft.com/en-us/library/cc501231.aspx

## Links

- SCVMM 2008 [http://www.microsoft.com/systemcenter/virtualmachinemanager/](http://www.microsoft.com/systemcenter/virtualmachinemanager/en/us/default.aspx) [en/us/default.aspx](http://www.microsoft.com/systemcenter/virtualmachinemanager/en/us/default.aspx)
- Offline Virtual Machine Servicing Tool <http://technet.microsoft.com/en-us/library/cc501231.aspx>
- Hyper-V FAQ [http://www.microsoft.com/windowsserver2008/virtualization/faq.](http://www.microsoft.com/windowsserver2008/virtualization/faq.mspx) [mspx](http://www.microsoft.com/windowsserver2008/virtualization/faq.mspx)
- Virtual PC Guy's Weblog [http://blogs.msdn.com/virtual\\_pc\\_guy/](http://blogs.msdn.com/virtual_pc_guy/)
- Hyper-V Functional Specification [http://www.microsoft.com/downloads/details.aspx?FamilyId=91E2](http://www.microsoft.com/downloads/details.aspx?FamilyId=91E2E518-C62C-4FF2-8E50-3A37EA4100F5&displaylang=en) [E518-C62C-4FF2-8E50-3A37EA4100F5&displaylang=en](http://www.microsoft.com/downloads/details.aspx?FamilyId=91E2E518-C62C-4FF2-8E50-3A37EA4100F5&displaylang=en)

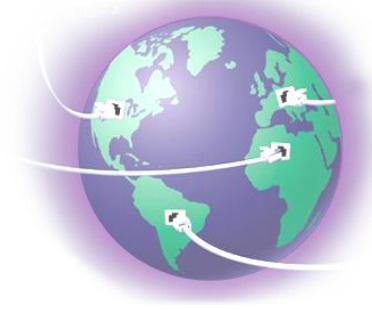

#### Vielen Dank fuer Ihre Aufmerksamkeit

• IT TRAINING GROTE Marc Grote Suelbeckerbrand 22 31688 Nienstaedt

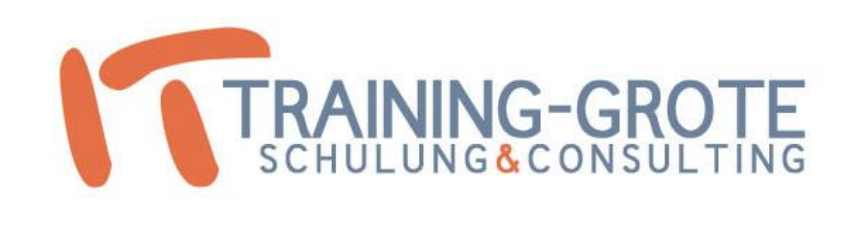

#### Mobil: 0176 / 233 802 79

Web: [http://www.it-training-grote.de](http://www.it-training-grote.de/) Mail: Grotem@IT-Training-Grote.de

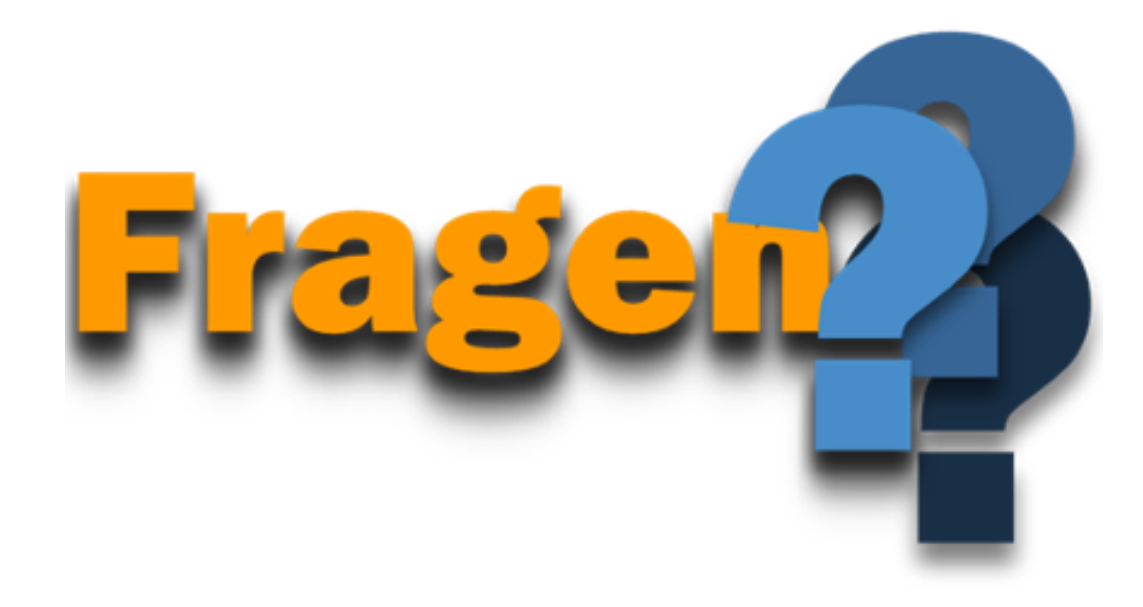